## **1.1.2 Weblogin aktivieren**

 **Lexocad öffnen** ? **Hilfe** ? **Lizenz** ? **Weblogin** ? **Login** ? **einloggen** ? **Lizenz aktivieren**

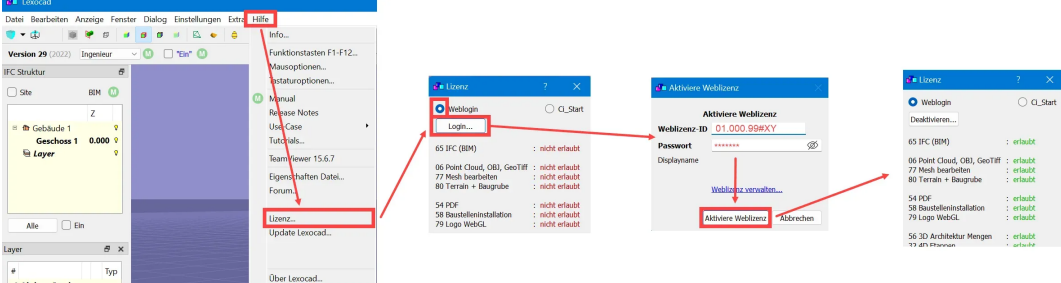

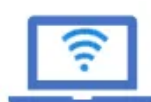

**PELLET SERVICE DETAINING PERIPROFITED SERVICES** 

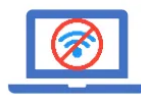

**Nach 15 Minuten "forced closing"**